## **Powerclient Project's Executable properties:**

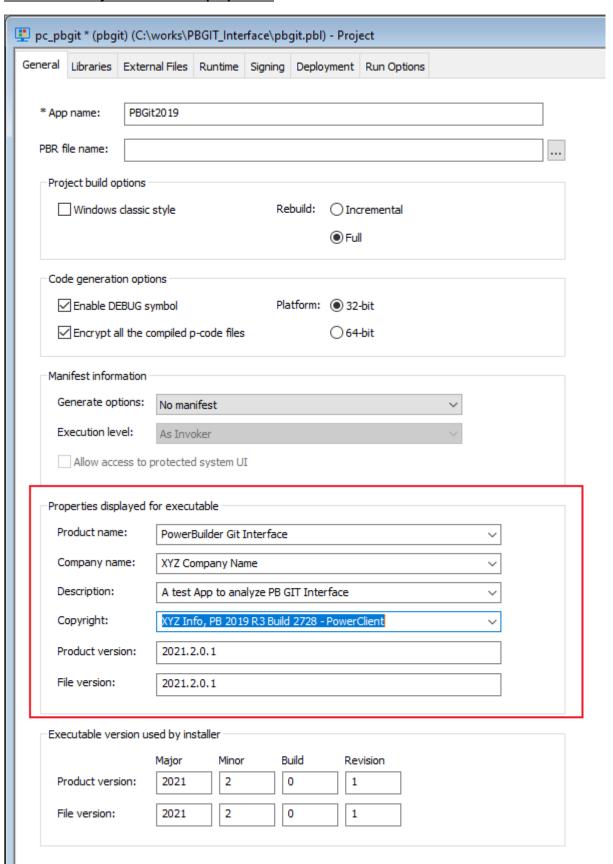

Is there a way to get the PC Project's properties. In that way we can display them in the Custom PB About screen. In this way they all are tied to each other in the PB App and at one place to maintain it.

we see it in the EXE file as below.

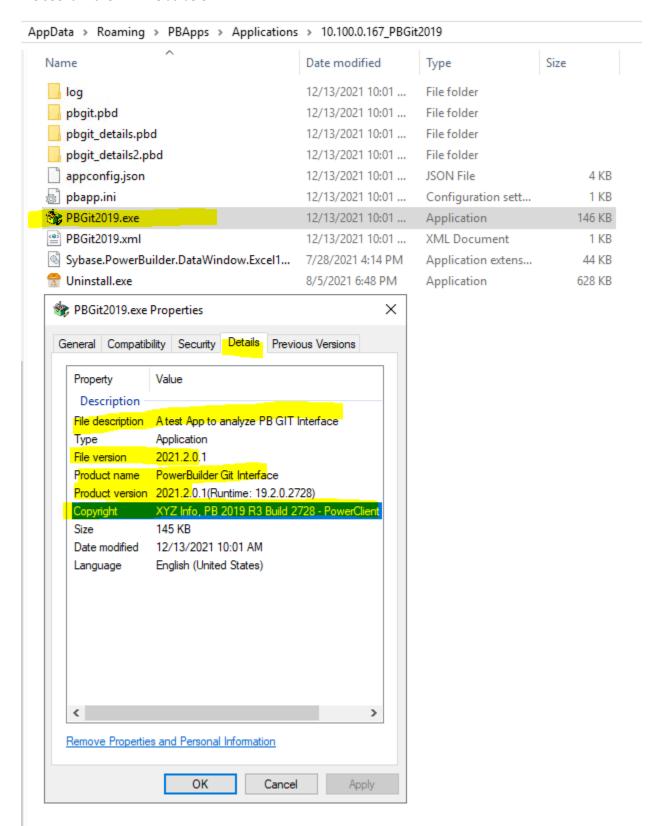

We can achieve the same thing through coding, but wanted to check on Power client properties access in code.